**Simple Big Clock Полная версия Скачать бесплатно без регистрации X64 [Latest 2022]**

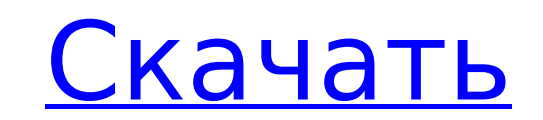

**Simple Big Clock Crack + [April-2022]**

Simple Big Clock — это часы, которые отображают большие аналоговые часы на рабочем столе. В нем нет опций или инструментов, таких как будильники, таймеры или таймер сна. Проще говоря, это настольные часы, которые отображают время текущего дня. Программа поставляется с заблокированной стартовой полосой для часов, которая назначена клавише ESC без каких-либо опций. Панель запуска всегда остается на рабочем столе с часами, несмотря на остальную часть рабочего стола. Простой ярлык больших часов: Когда вы запустите эту программу, она откроется прямо в панели запуска. Он показывает время с помощью большого изображения часов на рабочем столе. Эта утилита работает в Windows XP Pro, Windows Vista, Windows 7 Ultimate, Windows 8 Pro и Windows 8 Home. Bizrate.com — это независимая служба сравнения, поддерживаемая рекламой. Владелец этого веб-сайта получает компенсацию от компаний, упомянутых в рекламе, в виде размещения, многие из которых указаны так. Эта компенсация может повлиять на то, как и где продукты будут отображаться на этом сайте. Bizrate.com не включает все компании или все доступные продукты. Владелец этого веб-сайта является участником партнерской программы Amazon Services LLC, партнерской рекламной программы, предназначенной для предоставления сайтам средств для получения платы за рекламу за счет рекламы и ссылок на Amazon.com. Посещая наш веб-сайт, вы соглашаетесь с нашими Условиями использования и Политикой конфиденциальности.]{}, 1320 (1941). H.M. Mueller, P.C. Hohenberg and B.I. Halperin, Phys. Ред. В  $[***10**]$ {}, 3966 (1974). Воловик Г.Е., Горьков Л.П. // Письма в ЖЭТФ. [\*\*22\*\*]{}, 312 (1975). Д. К. Финнемор, Дж. А. Фендрич, С.-В. Cheong, and D.L. McElroy, Phys. Преподобный Летт.  $[***87**]\{\}$ , 167001 (2001 г.). F. Caupin, S. Balibar, F. Weyssenhoff и H. Bechmann, Phys. Преподобный Летт. [\*\*101\*\*]{}, 245301 (2008 г.). Coddington I., Papasimakis N., Schweigert V.A., Zenine V. // Phys. Преподобный Летт. [\*\*97\*\*]{},

**Simple Big Clock Activation Code**

Simple Big Clock Crack For Windows — это легкое и простое приложение. Как следует из названия, на рабочем столе отображаются большие аналоговые часы. И это практически все. Здесь нет ни опций, ни меню, ни дополнительных инструментов. Очевидно, можно сказать, что этот программный инструмент не стоит пробовать, поскольку он не имеет дополнительных функций, обычно присутствующих в такого рода настольных утилитах. Нет ни будильника, ни таймера. Вы даже не можете изменить часовой пояс, так как он определяется автоматически. Вместо этого вы получаете простые большие настольные часы, которые показывают время. С другой стороны, часы не мешают вашей работе. Он остается активным на панели запуска, пока вы не нажмете клавишу ESC, что является единственным способом закрыть приложение. Изображение и часы отображаются построчно Действия и гаджеты Элементы управления BigDummyClock Действия с файлами и гаджеты Большие настольные часы

общие настройки Как его получить 1) СКАЧАТЬ Загрузите сжатый архив Simple Big Clock по ссылкам ниже, затем распакуйте его и запустите из выбранного каталога. Простая страница с большими часами Это простое и понятное приложение предлагает простые настольные часы с большим дисплеем времени. Он способен отображать день, месяц и год. Вы также можете настроить часовой пояс. Вот как это выглядит на скриншотах на страницах ниже: Вы можете изменить отображение часов на месяц и год или только на год и время, но в настоящее время другие настройки недоступны. Часы не мигают и в них нет каких-либо дополнительных функций, таких как будильники и таймеры, и нет возможности настроить другое отображение часов. Кроме того, у него нет кнопок для перемещения между рабочими столами. 2) УСТАНОВИТЬ Установите приложения как обычно, но выберите Simple Big Clock в качестве устанавливаемого приложения. Когда вы запустите его, вы сможете увидеть его маленький значок часов, отображаемый на рабочем столе. Эти часы отображают текущее время на вашем рабочем столе. Запуск/Меню Пуск/ Simple Big Clock — довольно необычное приложение для Windows, и оно очень ненавязчиво отображается на рабочем столе. Он просто отображает текущее время без каких-либо

других функций. Больше ничего не видно, но когда его закрываешь или нажимаешь ESC, он исчезает. Это приложение устанавливает и 1709e42c4c

Программное обеспечение имеет довольно простой внешний вид. Он отображает очень большое время в виде маленьких, но удобных часов на вашем рабочем столе. Часы показывают текущее время в 24-часовом формате. Часы можно перемещать вручную с помощью мыши. Однако они выглядят и ведут себя немного как системные часы. Вы можете установить его вручную. Также можно установить 24-часовой или 12-часовой формат. Вы даже можете установить время по Гринвичу, если ваш компьютер находится в этом часовом поясе. Кроме того, часы оснащены удобным будильником. Преимущества и недостатки простых больших часов: Simple Big Clock не имеет большого количества функций, но делает свою работу просто и быстро. Он хорошо смотрится на рабочем столе и имеет удобный интерфейс. Но не хватает доп. Чтобы использовать его, вам не нужно слишком много знать об опциях и функциях, которые вы можете найти в настольных утилитах. Он совместим с Windows 2000, XP, Vista, 7, 8, 10, Server 2012, 2008 и 2003, а также с 32-разрядными и 64-разрядными версиями. Занимает немного места на диске. Совместимость с английским, немецким и французским языками. Некоторые форматы файлов можно открыть с помощью Simple Big Clock. Купить Простые большие часы для Windows: Simple Big Clock — это простые и быстро работающие настольные часы, которые станут хорошим дополнением к рабочему столу Windows. Особенно, если вам нужно что-то простое и эффективное на рабочем столе. Поиск/фильтрация/поиск по другим ячейкам У меня есть файл excel с 7 столбцами, где первые 3 — это даты, а следующие 4 содержат несколько текстов. Пока что все, что я могу сделать, это найти закономерность. Теперь мой вопрос: есть ли способ искать текст в B1: D2 только тогда, когда A1, A2 и A3 содержат определенный текст? Этот текст может находиться в разных строках, но всегда находится в B1:D2. Я надеюсь это имеет смысл. Пример: -А1 -А2 -А3 - проснулся в хх - его собака черная - во сколько он ложится спать? Мне нужно найти "собака

**What's New In Simple Big Clock?**

Orbit X — многофункциональная настольная утилита. Программа предоставляет вам широкий спектр функций, таких как полнофункциональный калькулятор, настольные часы, проверка орфографии, возможность просмотра слайд-шоу, перемещения фотографий и папок или создания простого фотоальбома. Функции: · Калькулятор: Калькулятор программы может обрабатывать любые математические формулы. Базовыми функциями являются основы: сложение, вычитание, умножение и деление. Расширенные функции включают сложные математические формулы и даже составные функции. · Дата и время: Orbit X предоставляет вам простые в использовании настольные часы. Он отображает время (как в сети, так и в автономном режиме) вместе с датой. Часы могут быть установлены на дату, время, местное время или дату и время. Местное время можно настроить с мирового времени на европейское, американское или на текущее время для вас. · Фоторамка: Orbit X может отображать слайд-шоу из фотографий. Вы можете выбрать размер кадра, стиль кадра и тип перехода. Фотографии могут отображаться автоматически или вручную. Все слайды могут быть показаны в обратной последовательности, если хотите. · Слайд-шоу: слайды, которые вы вставили в программу, могут отображаться по одному или

непрерывно. Вы можете выбрать один из нескольких стилей перехода. Слайды также могут автоматически отображаться при открытии программы, если хотите. · Math: Orbit X также предоставляет полнофункциональный математический калькулятор. Он поддерживает большинство стандартных математических формул. Платная версия этого программного инструмента включает в себя основные функции, сложные математические формулы, команды и операторы. · Проверка правописания: в дополнение к средству проверки правописания, которое автоматически проверяет правописание слов, вы также можете вручную проверять правописание текста. Проверка орфографии может быть интегрирована с другими текстовыми инструментами в программе, и вы можете проверить правописание одним щелчком мыши. Вы также можете установить слова, которые не полностью правильно написаны программой. · Заметки: Orbit X может хранить заметки в текстовом файле. Заметки могут отображаться в виде списка или в виде дерева, или вы можете отображать заметки непосредственно в программе. · Папки: Orbit X может отображать ваши папки или любимые папки прямо в программе. Вы можете открыть папку одним щелчком мыши и изменить значки. Он также поддерживает создание и удаление папок. · Интернет: Orbit

X имеет встроенный интернет-браузер. Браузер поддерживает большинство протоколов HTTP и FTP.

ПК: Windows 7 или 8.1, ЦП: Intel Core i3 2,3 ГГц, ОЗУ: 4 ГБ, Графический процессор: NVIDIA Geforce GT430 Мобильные устройства: Windows 10 Mobile, iOS, Android или W10 UWP. Мы раздадим 30 кодов первым 30 людям, сделавшим предзаказ на игру, или просто упомянем, что они заказывают игру, когда их спросят. Если у вас более старая версия Windows, несовместимая с UWP, напишите нам по адресу support@keepcade.com, и мы будем рады выслать вам погашение.